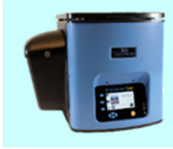

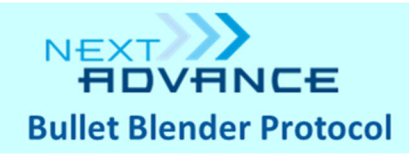

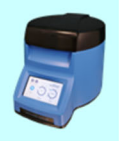

## **Intestine**

- Extract molecules (DNA, RNA, protein, chemicals)
- Wet final product
- Sample sizes: up to 300 mg.

**Notes on the protocol:** This protocol does not specify a particular buffer ‐ you may choose which is most appropriate for your downstream application (nucleic acid isolation, protein extraction, etc.). **User note:** This protocol was developed using mouse tissue. Homogenization times, speeds, and beads may need to be adjusted if you are working with material from other species, especially larger animals.

## **Materials Required**

One of these Bullet Blenders

- **Bullet Blender** (BBX24)\*
- **Bullet Blender Blue** (BBX24B)\*
- **Bullet Blender Storm 24** (BBY24M)
- **Bullet Blender 24 Gold** (BB24‐AU)

\*To use these models, set the speed to 10 and use no more than two tubes in the machine.

Reagents

**Homogenization buffer**

2 x volume of sample

**PBS (optional)**

3 x volume of sample

Bead choices

- **GREEN bead lysis kit** (GREEN) (for samples up to 50 mg.)
- **NAVY bead lysis kit** (NAVY) (for samples between 50 and 300 mg.)
- **Bead combination:**

**0.9 ‐ 2.0 mm stainless steel blend** (SSB14B) Use a volume of beads equivalent to 1 x the volume of the sample **plus**

**3.2 mm stainless steel beads** (SSB32)

## **Procedure**

- 1. Cut the sample into appropriately sized pieces. For larger samples, we recommend cutting the material into long, thin strips for faster homogenization.
- 2. (Optional) Wash the sample 3x with 1/2 tube volume of PBS to remove surface contaminants.
- 3. Place the sample in the tube with the beads.

Questions? Call 1.518.674.3510 Email info@nextadvance.com

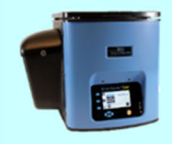

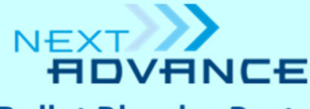

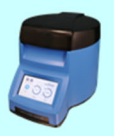

## **Bullet Blender Protocol**

- 4. Add a volume of buffer that is twice the volume of the sample. Sample volume may be approximated by sample weight. E.g., for a 100 mg. sample, add 0.2 ml. buffer.
- 5. Close the tubes tightly and place them in the Bullet Blender.
- 6. Set the controls for Speed 12 and Time 3. Press Start.
- 7. After the run, remove the tubes from the instrument and visually inspect the samples. If homogenization is incomplete, repeat the homogenization step at a higher speed.
- 8. Proceed with your downstream application.